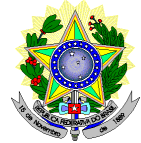

## **MINISTÉRIO DA EDUCAÇÃO SECRETARIA DE EDUCAÇÃO PROFISSIONAL E TECNOLÓGICA INSTITUTO FEDERAL DE EDUCAÇÃO, CIÊNCIA E TECNOLOGIA DO RIO GRANDE DO NORTE PRO-REITORIA DE ENSINO COORDENAÇÃO DE ACESSO DISCENTE**

# **RETIFICAÇÃO 02 EDITAL Nº 24/2017-PROEN/IFRN PROCESSO SELETIVO PARA CURSOS SUPERIORES DE PÓS-GRADUAÇÃO** *LATO SENSU* **AMPLA CONCORRÊNCIA**

## **– 2º SEMESTRE LETIVO DE 2017 –**

## **No item 2, em que se lê**

2. A inscrição do candidato será feita exclusivamente via INTERNET, no **Portal do Candidato**, por meio do sítio do Sistema Gestor de Concursos (SGC) do IFRN [\(http://processoseletivo.ifrn.edu.br\)](http://processoseletivo.ifrn.edu.br/), no período de **17 de maio de 2017, a partir das 14h00min, a 29 de maio de 2017, até 22h00min**, horário local.

## **leia-se**

2. A inscrição do candidato será feita exclusivamente via INTERNET, no **Portal do Candidato**, por meio do sítio do Sistema Gestor de Concursos (SGC) do IFRN [\(http://processoseletivo.ifrn.edu.br\)](http://processoseletivo.ifrn.edu.br/), no período de **17 de maio de 2017, a partir das 14h00min a 04 de junho de 2017, até 18h00min**, horário local.

#### **No subitem 10.1, em que se lê**

10.1 O candidato deverá efetuar o pagamento da taxa de inscrição, no valor de R\$ 50,00 (cinquenta reais), preferencialmente nas agências bancárias **até o dia 30 de maio de 2017.** 

## **leia-se**

10.1 O candidato deverá efetuar o pagamento da taxa de inscrição, no valor de R\$ 50,00 (cinquenta reais), preferencialmente nas agências bancárias **até o dia 05 de junho de 2017.**  10.2

## **No item 14, em que se lê**

14 Caso o candidato não seja contemplado com a isenção, a sua inscrição só será confirmada após o pagamento da taxa de inscrição. Este pagamento deverá ser realizado, impreterivelmente, até o dia **30 de maio de 2017.**

## **leia-se**

14 Caso o candidato não seja contemplado com a isenção, a sua inscrição só será confirmada após o pagamento da taxa de inscrição. Este pagamento deverá ser realizado, impreterivelmente, até o dia **05 de junho de 2017.**

#### **No item 16, em que se lê**

16 O **resultado preliminar da homologação das inscrições** estará disponível no *Portal do Candidato,* <http://processoseletivo.ifrn.edu.br/,> no dia **08 de junho de 2017**.

## **leia-se**

16 O **resultado preliminar da homologação das inscrições** estará disponível no *Portal do Candidato,* <http://processoseletivo.ifrn.edu.br/,> no dia **14 de junho de 2017**.

## **No subitem 16.3, em que se lê**

16.3 A **homologação das inscrições** estará disponível no *Portal do Candidato,* <http://processoseletivo.ifrn.edu.br/,> no dia **14 de junho de 2017**.

#### **leia-se**

16.3 A **homologação das inscrições** estará disponível no *Portal do Candidato,* <http://processoseletivo.ifrn.edu.br/,> no dia **19 de junho de 2017**.

## **No item 24, em que se lê**

24. O **Resultado Preliminar da Homologação** do candidato no Processo Seletivo será divulgado a partir do dia **08 de junho de 2017** no **Portal do Candidato** no Sistema Gestor de Concursos (SGC) do IFRN [\(http://processoseletivo.ifrn.edu.br\)](http://processoseletivo.ifrn.edu.br/).

## **leia-se**

24. O **Resultado Preliminar da Homologação** do candidato no Processo Seletivo será divulgado a partir do dia **14 de junho de 2017** no **Portal do Candidato** no Sistema Gestor de Concursos (SGC) do IFRN [\(http://processoseletivo.ifrn.edu.br\)](http://processoseletivo.ifrn.edu.br/).

#### **No item 25, em que se lê**

25. O **Resultado Preliminar da Análise de Currículos** do candidato no Processo Seletivo será divulgado a partir do dia **04 de julho de 2017** no **Portal do Candidato** no Sistema Gestor de Concursos (SGC) do IFRN [\(http://processoseletivo.ifrn.edu.br\)](http://processoseletivo.ifrn.edu.br/).

## **leia-se**

25. O **Resultado Preliminar da Análise de Currículos** do candidato no Processo Seletivo será divulgado a partir do dia **10 de julho de 2017** no **Portal do Candidato** no Sistema Gestor de Concursos (SGC) do IFRN [\(http://processoseletivo.ifrn.edu.br\)](http://processoseletivo.ifrn.edu.br/).

## **No item 26, em que se lê**

26. O escore do **Argumento de Classificação Preliminar** do candidato no Processo Seletivo será divulgado a partir do dia **19 de julho de 2017** no **Portal do Candidato** no Sistema Gestor de Concursos (SGC) do IFRN [\(http://processoseletivo.ifrn.edu.br\)](http://processoseletivo.ifrn.edu.br/).

### **leia-se**

26. O escore do **Argumento de Classificação Preliminar** do candidato no Processo Seletivo será divulgado a partir do dia **25 de julho de 2017** no **Portal do Candidato** no Sistema Gestor de Concursos (SGC) do IFRN [\(http://processoseletivo.ifrn.edu.br\)](http://processoseletivo.ifrn.edu.br/).

### **No item 27, em que se lê**

27. O **Resultado Final** do Processo Seletivo será divulgado a partir do dia **28 de julho de 2017**, no sítio do IFRN [\(http://www.ifrn.edu.br\)](http://www.ifrn.edu.br/) e no **Portal do Candidato** no Sistema Gestor de Concursos (SGC) do IFRN [\(http://processoseletivo.ifrn.edu.br\)](http://processoseletivo.ifrn.edu.br/).

## **leia-se**

27. O **Resultado Final** do Processo Seletivo será divulgado a partir do dia **03 de agosto de 2017**, no sítio do IFRN [\(http://www.ifrn.edu.br\)](http://www.ifrn.edu.br/) e no **Portal do Candidato** no Sistema Gestor de Concursos (SGC) do IFRN [\(http://processoseletivo.ifrn.edu.br\)](http://processoseletivo.ifrn.edu.br/).

#### **No subitem 33.4, em que se lê**

33.4 O resultado da análise do recurso contra o indeferimento à homologação da inscrição será publicado a partir do **14 de junho de 2017** na área do candidato da página do Sistema de Gestão de Concursos (SGC) do IFRN[: http://processoseletivo.ifrn.edu.br.](http://processoseletivo.ifrn.edu.br/)

## **leia-se**

33.4 O resultado da análise do recurso contra o indeferimento à homologação da inscrição será publicado a partir do **20 de junho de 2017** na área do candidato da página do Sistema de Gestão de Concursos (SGC) do IFRN[: http://processoseletivo.ifrn.edu.br.](http://processoseletivo.ifrn.edu.br/)

## **No subitem 34.4, em que se lê**

34.4 O resultado da análise do recurso contra o Resultado Preliminar da Análise Currículos será publicado a partir do **19 de julho de 2017** na área do candidato da página do Sistema de Gestão de Concursos (SGC) do IFRN[: http://processoseletivo.ifrn.edu.br.](http://processoseletivo.ifrn.edu.br/)

## **leia-se**

34.4 O resultado da análise do recurso contra o Resultado Preliminar da Análise Currículos será publicado a partir do **25 de julho de 2017** na área do candidato da página do Sistema de Gestão de Concursos (SGC) do IFRN[: http://processoseletivo.ifrn.edu.br.](http://processoseletivo.ifrn.edu.br/)

#### **No item 35 e seu subitem, em que se lê**

35. Para interpor recurso contra o escore do Argumento de Classificação Preliminar, o candidato deverá realizar a abertura de Processo Administrativo direcionado à Coordenação de Acesso Discente do IFRN no setor de Protocolo do *campus* Natal-EaD, nos horários definidos no Anexo I deste Edital, no dia **20 de julho de 2017**, dia útil seguinte à sua publicação.

35.1. O candidato deverá consultar o parecer do recurso, a partir do dia **28 de julho de 2017**, em seu e-mail cadastrado no **Portal do Candidato**.

## **leia-se**

35. Para interpor recurso contra o escore do Argumento de Classificação Preliminar, o candidato deverá realizar a abertura de Processo Administrativo direcionado à Coordenação de Acesso Discente do IFRN no setor de Protocolo do *campus* Natal-EaD, nos horários definidos no Anexo I deste Edital, no dia **26 de julho de 2017**, dia útil seguinte à sua publicação.

35.1. O candidato deverá consultar o parecer do recurso, a partir do dia **03 de agosto de 2017**, em seu e-mail cadastrado no **Portal do Candidato**.

36. O candidato classificado dentro das vagas disponíveis por *campus*/curso/turno deverá se matricular na **Diretoria Acadêmica do** *Campus* **Natal - EaD**, nos dias **07 e 08 de agosto de 2017,** nos horários estabelecidos no Anexo I deste Edital.

# **leia-se**

36. O candidato classificado dentro das vagas disponíveis por *campus*/curso/turno deverá se matricular na **Diretoria Acadêmica do** *Campus* **Natal - EaD**, nos dias **14 e 15 de agosto de 2017,** nos horários estabelecidos no Anexo I deste Edital.

Natal/RN, 30 de maio de 2017.

## **AGAMENON HENRIQUE DE CARVALHO TAVARES** Pró-Reitor de Ensino